# 13 octobre-20 octobre

# Le droit de voter…. ça se respecte.

- un scrutin avancé de décembre à octobre
- une campagne électorale réduite a minima sur Internet
- et surtout un vote **électronique** dont les modalités promettent **une complexité rarement atteinte** et risquent d'en décourager plus d'un !
- Le SNES (syndicat majoritaire du second degré), la Fsu (première Fédération de l'Éducation nationale et de la fonction publique) **dérangent**, car ils sont les seuls en capacité de dénoncer, mobiliser, combattre et proposer !
- **Le but est clair :** minorer la participation et le poids de ceux qui gênent.

## Ensemble mettons en échec cette manœuvre.

# **Trois votes pour les PEGC**

- **Élections des CAP .** Pour les PEGC , **un** vote : **CAP** (**C**ommission **A**dministrative **P**aritaire ) .
- **Élections des CT** (Comité Technique). Pour tous, deux votes nouveaux : **CTM** (**C**omité **T**echnique **M**inistériel) et **CTA** (Comité Technique Académique) qui concernent tous les personnels, toutes catégories confondues.

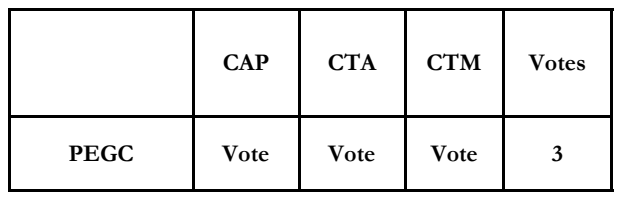

notice de vot

álections

élections<br>professionnelles 2011 cliquez, votez

#### **Incontournable 1 : Identifiant de vote**

- Vous avez dû recevoir la **notice de vote** (dans votre établissement le plus souvent ou à votre adresse personnelle).
- Ce document contient votre **identifiant de vote ( à conserver soigneusement )**
- en cas de non réception au 1<sup>er</sup> octobre, remplir **N**ormulaire sur le portail Élection du Ministère.

#### **Incontournable 2 : code de vote**

En se connectant sur le portail du Ministère, vous pourrez, avecentre identifiant, générer l'envoi de votre code de vote(à **conserver soigneusement)** à l'adresse mail de votre choix (privilégiez votre adresse mail personnelle).

## **Sans identifiant et code de vote , on ne peut pas voter.**

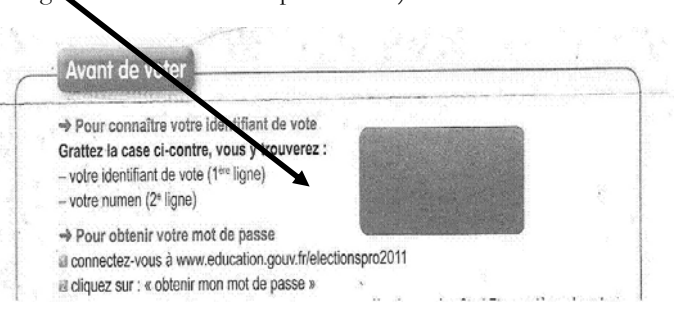

## **Le portail du Ministère**

#### **http://www.education.gouv.fr/electionspro2011**

# Comment voter?

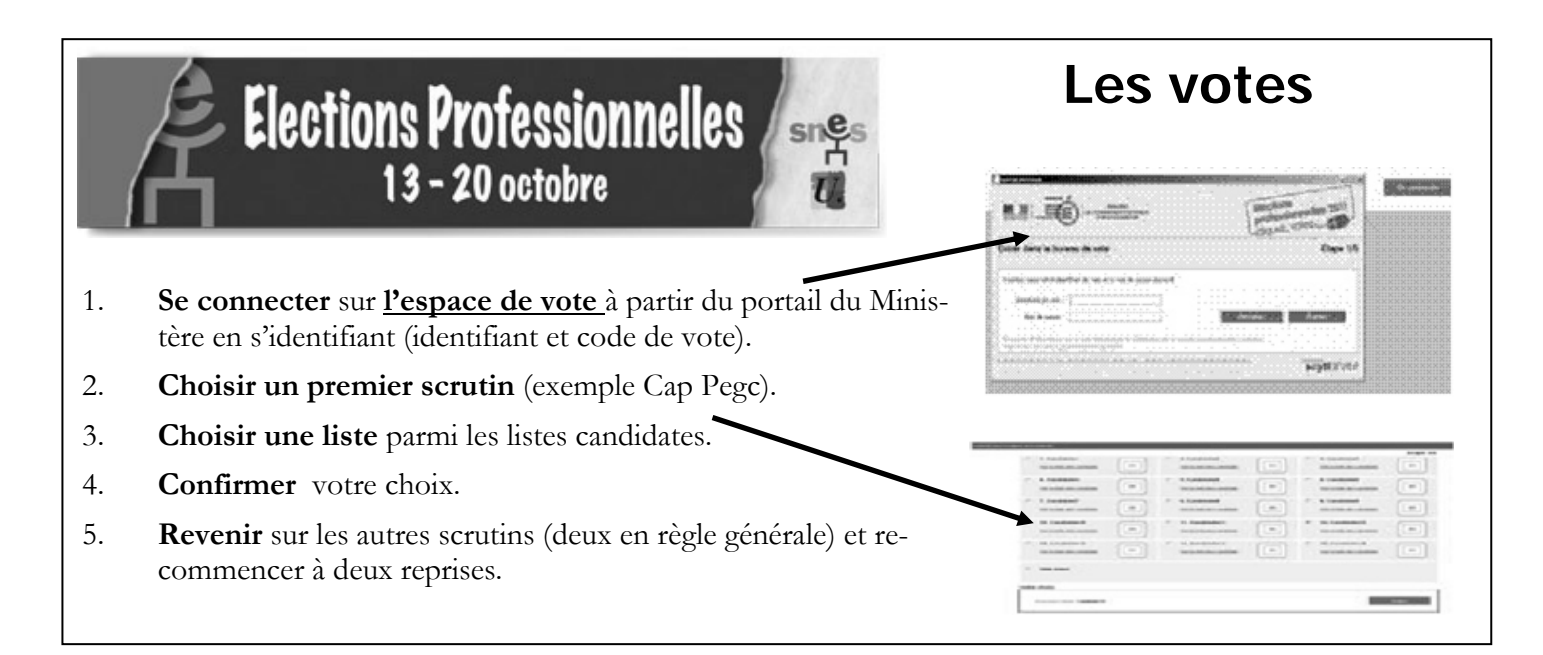

# **« Voter SNES, c'est voter FSU et voter FSU, c'est voter SNES »**

#### **Incontournable 3 : Listes électorales**

- **Les listes électorales** doivent être affichées depuis le 23 septembre : vérifiez que vous y figurez bien et pour la bonne catégorie.
- **Date limite de réclamation : 3 Octobre (Formulaire en ligne sur le portail du Ministère).**

#### **Incontournable 4 : Configuration requise pour voter**

- Contrairement à la prescription de la Cnil , la solution de vote risque fort de **ne pas être universelle** (tout système d'exploitation, tout navigateur, tout module Java…..)
- Un test de configuration est mis en place sur le portail du Ministère. Faire ce test avant la période de vote (13 octobre....) pour anticiper tout problème éventuel.
- Si vous n'avez pas la configuration requise, si votre machine ne supporte pas les mises à jour demandées ou si vous pensez ne pas avoir les aptitudes informatiques voulues.... vous ne pouvez pas voter, en tout cas à partir de votre ordinateur !! voir ci-dessous Kiosque

## **INDISPENSABLE : les kiosques de vote**

- Il s'agit dans chaque établissement **d'ordinateurs configurés pour le vote** : un poste en-dessous de trente électeurs, deux **au moins**, au-dessus.
- Ces kiosques seront accessibles le vendredi 14 octobre, le mardi 18 octobre et le jeudi 20 octobre, ils seront ouverts à tout collègue désireux de voter, qu'il soit ou non en exercice dans l'établissement.
- Ces kiosques doivent être **ouverts** pendant les journées désignées **sur toute la plage d'ouverture de l'établissement.**  L'existence de ces kiosques est essentielle pour permettre aux collègues d'exercer leur droit de vote sans complication informatique particulière.

# **Plus d'infos www.versailles.snes.edu**